**Como fazer a transição do Monitoramento Social para o Meta Business Suite**

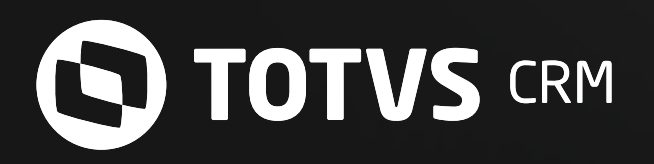

Central de ajuda - TOTVS CRM

O Meta Business Suite é uma ferramenta da rede social homônima que agrega informações sobre dois grupos: perfis conectados à sua página e usuários gerais do Facebook e Instagram. Dessa forma, ele permite criar conteúdo relevante e encontrar pessoas compatíveis com o

seu público atual.

A partir das informações coletadas sobre os usuários, você consegue entender o comportamento dos seguidores. Os dados demográficos ajudam a promover ações que sejam mais relevantes para o engajamento.

Além disso, os seus recursos contemplam a análise de informações demográficas, geográficas, alcance, entre outras.

**Neste infográfico, vamos explicar, de forma prática, como acessar essa incrível ferramenta.**

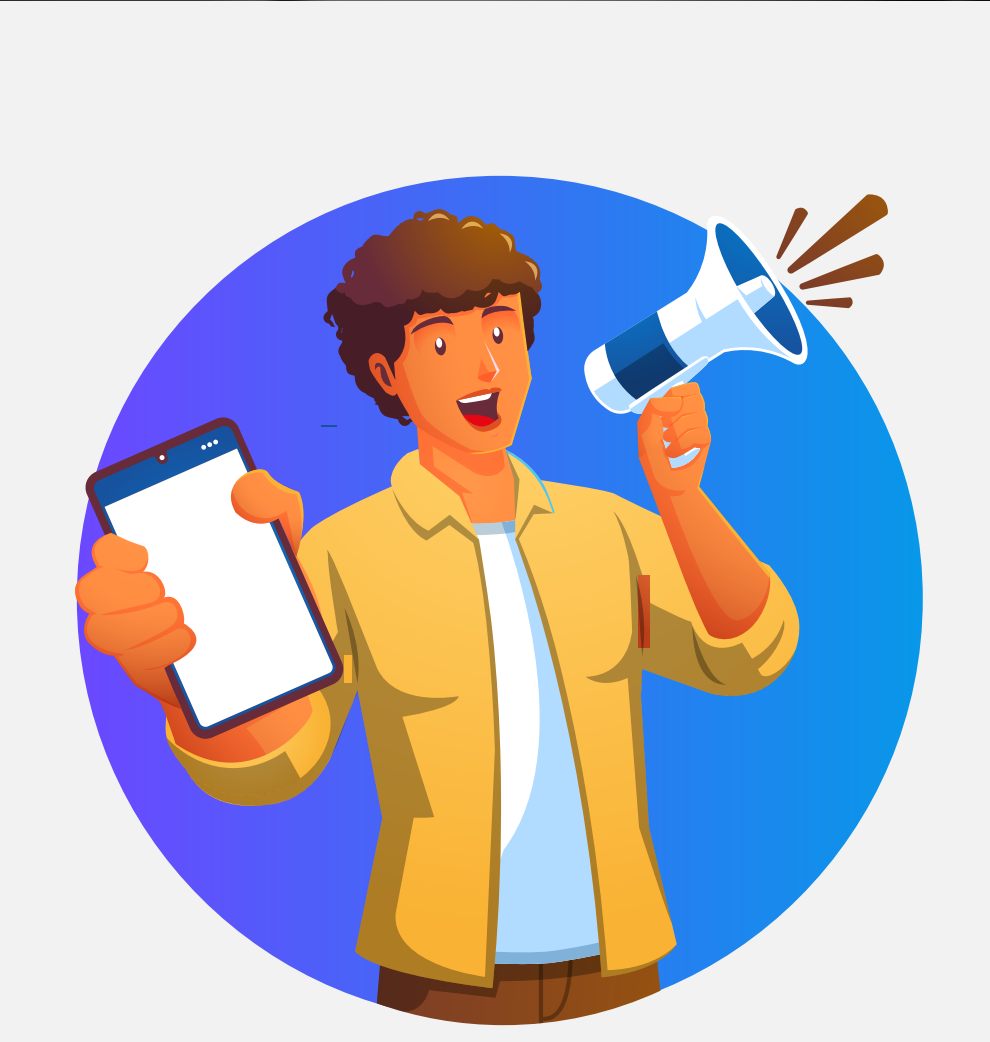

Sua empresa precisa ter uma Página do Facebook. Caso contrário, crie uma para ela.

Acesse o Meta Business Suite no desktop ou baixe e abra o app do Meta Business Suite para iOS ou Android.

No menu lateral, acesse a opção "Insights". Na sequência, explore as duas seções: "Resultados" e "Público" É possível ter acesso a muitas informações sobre a sua audiência e interações dos usuários nas postagens.

> Com o Meta Business Suite, você tem acesso aos dados mais importantes sobre o seu público. Não perca tempo, aproveite os insights em tempo real e fortaleça as campanhas de marketing.

Seguidores do Instagram (i)

654

## **ENCONTRE INSIGHTS QUE DIRECIONAM AS ESTRATÉGIAS DE MARKETING!**

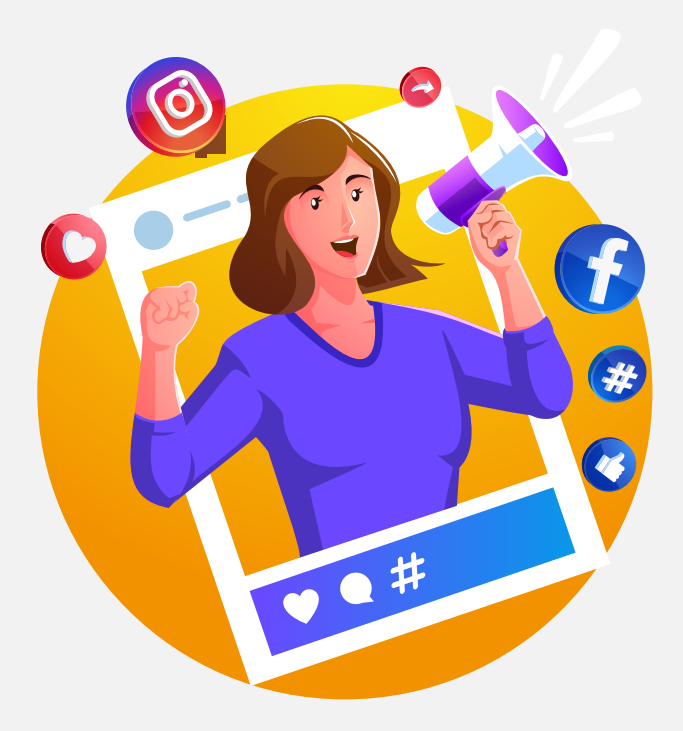

**MONITORAMENTO SOCIAL:** idealizado para facilitar a análise de audiência das redes sociais (Facebook e Instagram). O recurso segue indisponível por tempo indeterminado devido às constantes mudanças da plataforma Facebook. A boa notícia é que a ferramenta Meta Business Suite disponibiliza esses mesmos insights e muito mais!

## **MAS PRIMEIRO, O QUE É META BUSINESS SUITE?**

## **COMO USAR O FACEBOOK INSIGHTS?**

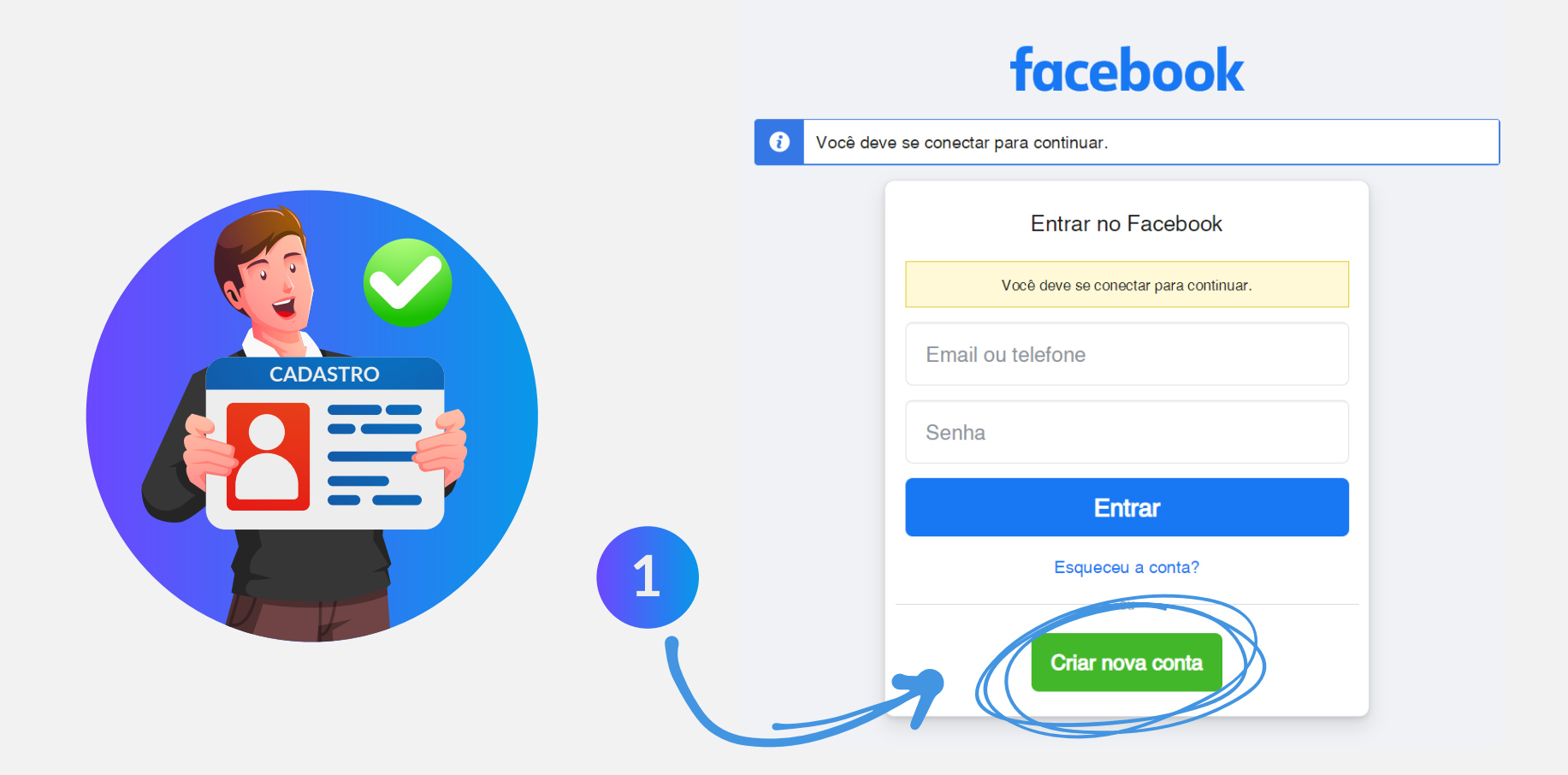

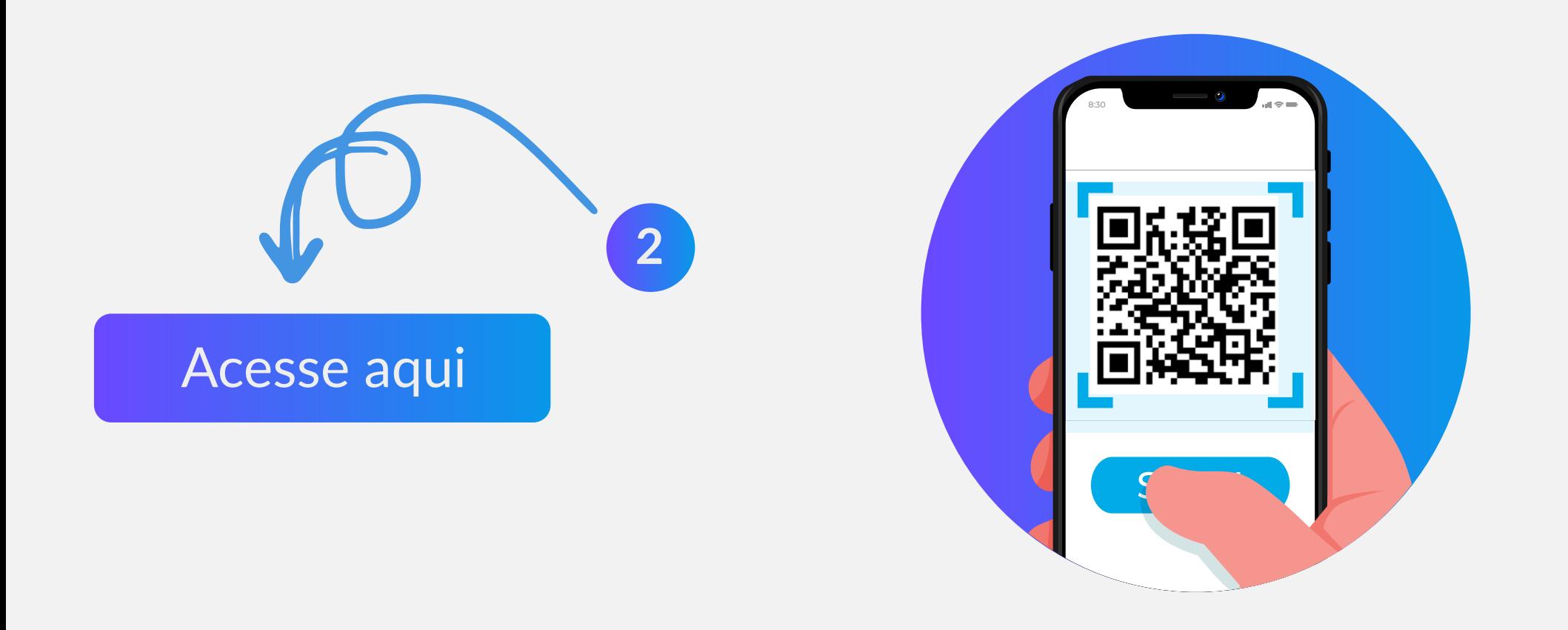

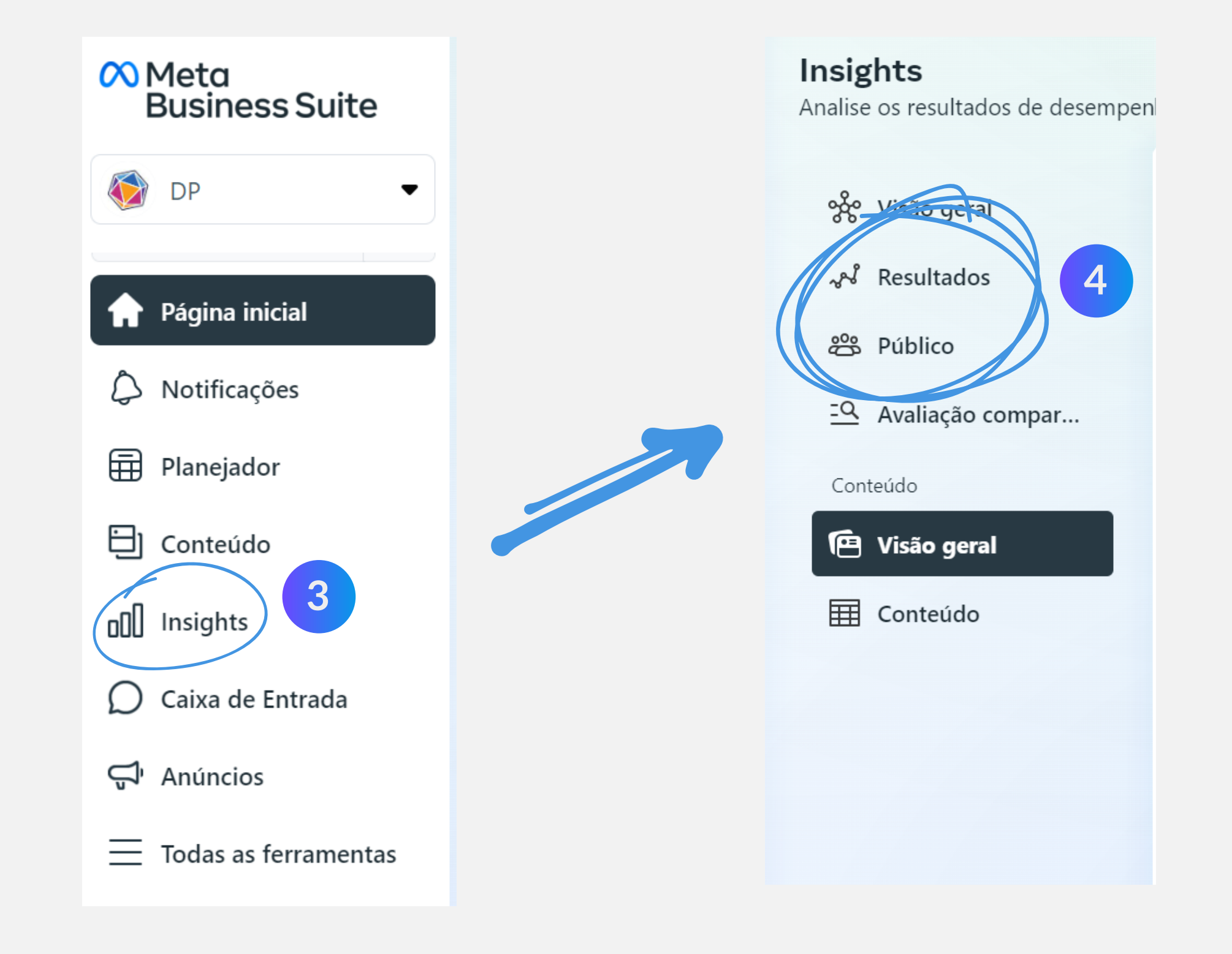

**Público atual** 

Público potencial

Seguidores da Página do Facebook (i)

498

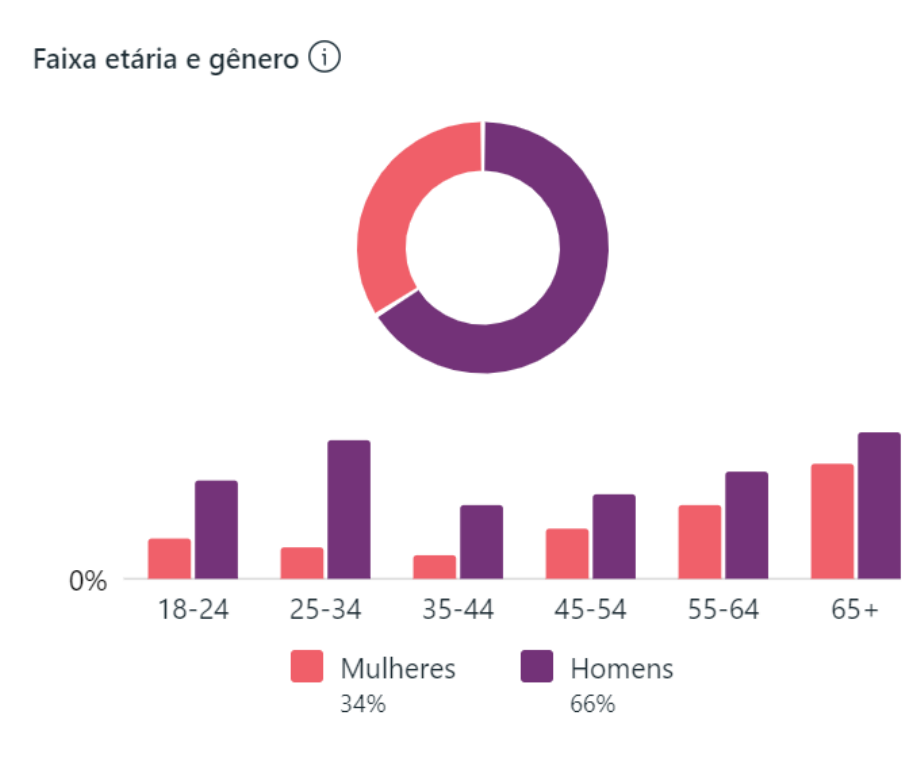

Faixa etária e gênero (i) 20% 0%  $18 - 24$  $25 - 34$  $35 - 44$  $45 - 54$  $55 - 64$  $65+$  $\blacksquare$  Homens Mulheres 59,5% 40,5%